# $(NF)$

# Volume 11 Issue 5 September 2002

# *OMNILORE NEWS*

A publication of OMNILORE, a Learning in Retirement Organization affiliated with The Division of Extended Education of California State University Dominguez Hills

# Board of Directors

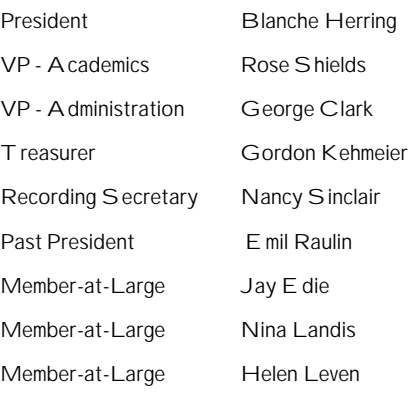

# Standing Committee Chairs

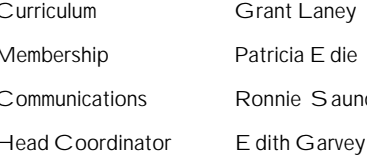

Grant Laney Patricia E die Ronnie Saunders

Forum Chairs

Diana Cutler

Bette Henning

*Omnilore News* is published six times annually. We welcome short feature articles and news stories. Please contact the editor with your contributions.

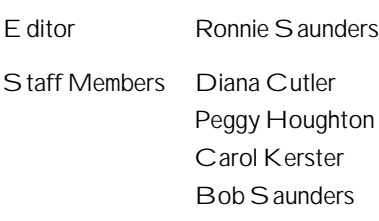

# **ANNUAL MEETING SET FOR HALLOWEEN**

**J** im Jimirro, world-recognized entertainment executive and popular music historian, will present a program on *Discovering America's Music* at *Omnilore*'s annual **Omni-Boo** luncheon meeting at 11:00 a.m. Thursday, October 31st at the Marriott Hotel, 3635 Fashion Way, Torrance.

As this meeting is being held on Halloween day, members are encouraged to wear costumes; but dress is optional.

Jimirro is creator and founding president of The Disney Channel, Walt Disney Home Video and National Lampoon comedy franchise. He currently serves as president of J2

**Jim Jimirro**

Communications, world-wide home video production and distribution company. A graduate of Penn State University, he's a frequent lecturer at UCLA and other higher education schools in the field of Mass Communications. He is listed in Who's Who in America.

Jimirro's hobby brings him to *Omnilore* as an avid musical theater and Frank Sinatra hobbyist. He owns one of the largest private collections of such recordings in the country.

Election of officers will highlight the business portion of the afternoon. A list of nominees will be sent to all members a month prior to the election.

A gourmet luncheon of garden salad, rolls, breast of chicken Margarita on savory rice, apple-brown butter tart for dessert and beverages will be served. (Vegetarian plates on request.) Price is \$20 each and guests are welcome (see reservation form on page 5). Deadline is October 23rd. For further information, call **Diana Cutler**, 541-8973 or **Bette Henning**, 373-1015.

# **Think Tank's A'coming!** *By Grant Laney*

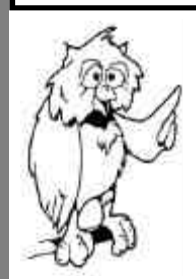

*Omnilore needs you!* Remember that each Study/Discussion Group we offer has been proposed by a member. So, here's your chance to suggest a topic for an S/DG you'd like to take in the future, or one you believe others would enjoy. Our next Think Tank, for help in writing up a suggested topic and to brainstorm topic ideas for future S/DG's, will be Thursday, September 12th, from 2-4 p.m. in Room 8 at the Franklin Center. Forms for submitting ideas are in the Curriculum Committee box in Room 7 and will also be available at the Think Tank.

If you've already filled one out, please bring it with you. If you'd like some guidance in developing ideas and writing a proposal, help will be abundant at the Think Tank. Each proposal submitted earns another entry in a drawing for a prize, so the more proposals you submit, the better the chance of winning.

If you can't make it to the Think Tank, please put your proposal in the Curriculum Committee's box in Room 7, or mail it to Grant Laney, 28212 Montereina Drive, Rancho Palos Verdes, CA 90275. Proposals are welcome any time of the year

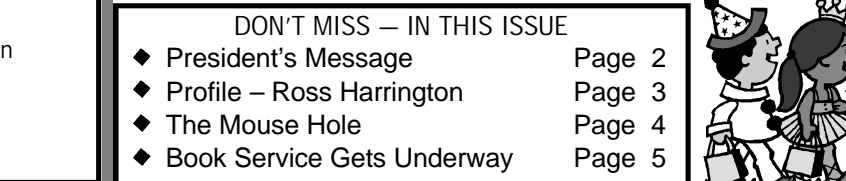

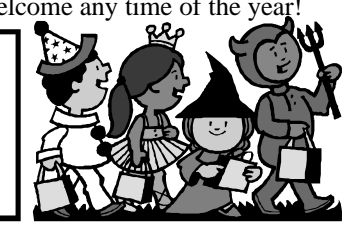

2 **OMNILORE NEWS** Vol 11 Issue 5

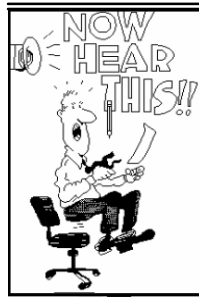

Do you know the challenge. Most of all it's been a period generously your feeling you get when for developing new *Omnilore* energy and gifts you are reading a really friendships and deepening existing ones. of counsel and interesting novel and While I have learned how much I still support, I offer about to come to the don't know, I've also learned the end of it? On the one tremendous worth of these friendships as gratitude and **By Blanche Herring**

other hand, you might want to read more I couldn't have done the job. I can't ". . . I can no other answer make but slowly, so that it lasts longer. Well those remember an instance when I needed thanks, and thanks, and ever thanks ..." are some of the feelings I've been assistance, that it wasn't immediately experiencing lately, knowing that in a little given. In many cases, I didn't even have closing chapter of my term as president of graciously offered. **Omnilore**. It's been a busy and exciting So, my special thanks to the 2001-02 this job, that I would gain so much from period, and as with that compelling book, I'm anxious to see how it comes out, and at the same time, I'm reluctant to get to the final page.

mix of excitement, enlightenment, and outstanding organization we are. Also went!

# **. . . Coordinator Combos!**

### *By Edith Garvey*

"Summertime and the livin' is easy" and a lot of you have been enjoying your discussion groups. I'm sure you want to say thanks to the coordinator pairs that made these groups possible.

We had two **Grove**s (**Bob** and **Elaine**), two **Stockwell**s (**Helen** and **Norman**), and two **Edies** (**Patricia** and **Jay**). We also had two **O'Neill**s (**Mary** and **Jim**) who coordinated separate groups, and for the first time ever we had two **Burt**/ **Bert**s (**Cutler** and **Goldstein**).

Other combinations were **Ralph Brown** and **Ed Rea**, **Lindie Banks** and **Helen Leven**, **Alfred Bernstein** and **Eileen Rifman**, **Roger Debelak** and **Merle Culbert** (Merle also conducted the Writing Mind on her own), **Anne Faass** and **Nina Landis, George Clark** and **John Gault**, **James Sweeney** and **Mary Barling** and, finally, **Dorothy Fahrney** & **Myrna Browning**.

Let's hear a rousing cheer for our congenial coordinator combos!

**Thesaurus: Ancient reptile with an excellent vocabulary!**

to each and every *Omnilorian* who has shared so dee p

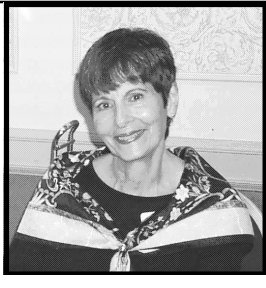

hand, you're probably well as the support they've brought me. heartfelt appreciation. In the words of anxious to get to the last page. On the It's very clear that without this backing, Shakespeare's Sebastian in *Twelfth Night*,

more than a month, I'll be looking at the to ask. Unsolicited help was right there, very outset of my term. It continues, even For me, this year has been a wonderful wouldn't be anywhere near the *Omnilore* spirit take over and off we **Omnilore** Board of Directors, the experience. How fortunate I have Committee Chairs and our been to lead you this year. The truth is, of Administrative Staff. Without your hard course, there was little leading to be done. work and enthusiastic participation, we For the most part, I just got to watch the The *Omnilore* spirit of cooperation and generosity was extended to me from the today. Little did I know when I accepted

**BOUQUETS TO . . . . . . Classroom Carpenters!**

**MESSAGE FROM THE PRESIDENT**

### *By George Clark*

Two projects have been completed at the *Omnilore* classrooms recently by *Omnilorians*, relatives and friends. **Burt Cutler** finished the project of upgrading the table triangles with the help of his grandson. **Emil Raulin** painted the edges of the triangles with paint and brushes provided by Burt; and we now have four completed triangles for each room.

 We needed casters on the tables in Room 8 because they must be rearranged often for evening use by CSUDH. Casters make the job much easier. **Burt Cutler**'s grandson, **Phillip**, volunteered to do the welding. Consulting **Dan Stern**, who arranged a similar project in Room 7, **George Clark** bought casters and recruited

the work crews. Then he, **Bob Saunders** and **Jim Retton**  installed the casters. The men in the Mysteries of Science course went to Room 8 after class and turned all of the tables upside down. Then, on the final day, Phillip showed up with his welding equipment and two friends. Phillip did the welding and the rest of the crew moved the tables to and from the welding station. Many thanks to all who helped with this important project.

**Profile Remainders To Be Sold At Annual Meeting**

A few remaining copies of *Profiles—A Work in Progress*, published by *Omnilore* two years ago will be available for purchase for \$1 per copy at the annual meeting October 31st. *Profiles* is a compilation of all profiles of *Omnilore* members which have appeared in the *Omnilore* News since its inception ten years ago. Updates on current profiles will be available on a complimentary basis to persons who have previously purchased *Profiles.* 

# **OMNILORE PROFILE – ROSS HARRINGTON By Tom Rische**

O**mnilore** is a good antidote for "senior moments" and for recovering from grief.

So says (Edmund) Ross Harrington, who at 85, emulates the Energizer Bunny. He still pursues knowledge eagerly, although he reduced his active participation to about a dozen groups. The ex-Redondo Beach school superintendent retired in 1977 "because I was having some health problems, but 25 years later, I'm still going strong."

"I think that if I keep active, I'll live longer. Some of my relatives have had memory problems. I decided that I must 'use it or lose it.' I don't want to be one of those guys stuck in front of the computer or television." Recently he retired after 20 years in a second, parttime career as travel agent. He and wife Adelaide visited more than 50 countries, and he presented many slide lectures for adult education classes. He noted, "Television replaced me."

For nearly 40 years the Harringtons have lived in a hillside home with a panoramic view of the Pacific Ocean six blocks away. They raised two adopted children there—Lianna, a teacher at Leuzinger High School, and Steve, recently deceased. They have five grandchildren.

Most days, Ross and Adelaide still walk on the beach. The couple met at a YM-YW camp while attending the University of Redlands in 1936, but waited eight years to wed. "I married a very smart woman," he notes. "She graduated *summa cum laude*—and she paid \$25 for a lifetime subscription to the *Reader's Digest* in 1944. We still get it."

Harrington came from very active stock. His great-grandfather and namesake, Edmund Ross, was one of six American historical figures cited in John Kennedy's book, *Profiles in Courage*. Kansas Senator Ross cast the deciding vote which saved President Andrew Johnson from removal from office in

**Omnilore Welcomes New Members**

*Omnilore* is delighted to welcome 18 new members who joined this summer. Their addresses will appear in the new annual roster to be published and distributed next month. New members include:

1868. Harrington wrote a book about his grandfather, who was expelled from the Republican Party, but later named governor of New Mexico Territory.

Another noted relative was a greatuncle, John Peabody Harrington, Smithsonian Institution ethnologist honored for "saving" 50 American Indian languages. He taped and wrote down sounds of previously unrecorded native tongues.

Born in Oxnard, Ross Harrington grew up on a Simi Valley farm where his father raised apricots, oranges and walnuts. His father, Robert, prevented by illness from attending college, later wrote a history of Simi Valley, was a Land Grant Board member, Scout Commissioner, 4-H leader, and church founder. His mother, Ethel, was a Stanford graduate.

Ross attended a three-room elementary school. He milked cows and performed many farm chores, as well as managing an apricot pitting shed as a teenager: "The roughest job I ever had was lighting heavy smudge pots in orange groves on cold nights." He had plenty of company, with two brothers and a sister and a dozen "foster brothers" in a facility for homeless boys run by his parents.

At the University of Redlands, he worked part-time as a ranch hand while playing football and debating. "That kept me from getting good enough grades for a full scholarship. In turn, a misunderstanding about not repaying tuition kept the university from issuing my transcript, which prevented my enrollment at Duke Law School, where I had won a scholarship. I would have been a classmate of Richard Nixon."

Harrington decided instead to become a teacher, and he started as a sixth-grade teacher in Holtville, near the Mexican border. He still attends reunions.

In 1939, Ross jointed a Toastmasters Club, an organization in which he is still

**Jacqueline Berg**, **Dr. Ralph Black**, **Shirlee Browne**, **Richard Faass**, **Don Jennings**, **Patricia Jensen, Jim Jetton**, **Jr.**, **Jackie & John La Bouff**, **Neal Lehman**, **Mary Jo Little**, **Joe Martin**, **Norman Morris**, **Denise Richards**, **Mike Solo**, **Bill Townsend**, **Ray Waters**, and **Stuart Watson**.

active. "I was inactive for a number of years, but started again after retirement. It's good therapy and gives me a chance to express my opinions. For the first two years of my life, I didn't talk, and my parents were getting worried. Later they joked that once I started, I never stopped talking since."

During World War II, he was a captain in the U.S. Army Air Corps, an entertainment and information officer in Europe and North Africa. In August 1945, after the European armistice, he was headed for the Pacific on a troop train when the Japanese surrendered.

Ross headed home to teach in El Monte for \$1500 a month and pursue his educational studies at USC. He received a doctorate in 1963. After teaching and supervising student teachers at Chapman College, he became a school administrator in Taft and Shafter.

He was one of two superintendents winning a 1962 award from the American Association of School Administrators. The next year, he became Redondo Beach Elementary School chief. One point of pride was starting a special education program in Redondo, especially since his son had suffered learning disabilities after a childhood attack of mumps/encephalitis.

As school chief, he found it quite stressful to be caught between contending community groups, and his health suffered. He noted, "At that time the average superintendent lasted three or four years. I lasted 14."

After retirement, his health improved. For the next 20 years, he worked parttime as a travel agent, contributing toward his grandchildren's support.

He continues to seek new learning—and to use the writing course to record the many facets of his life. A twinkle in his eye, the white-haired Harrington observed, "And I don't dye my hair either!"

> **Did you hear about the self-help group for compulsive talkers? It's called On & On Anon!**

4 **OMNILORE NEWS** Vol 11 Issue 5

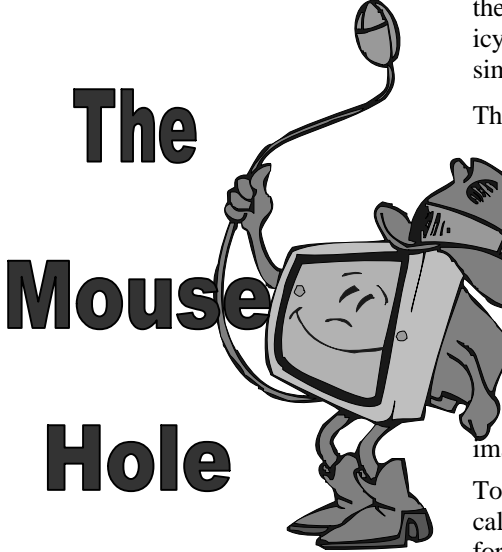

# **Tips for Using Photos from the Internet**

### *By Mary Barling Copyright*

Copyright is a big issue with many Web sites - especially those belonging to artists and graphic designers. They worry that the image search capability of the Internet just makes it easier for others to steal their designs.

Their fears are probably justified: many casual users seem to feel that everything posted online is in the public domain and theirs to copy, plagiarize, and use any way they please. That happens a lot with text, but images are even more tempting. Searchers may rationalize that it's ok. After all, the search engine downloaded a copy to display in its search results.

Somebody has put time and effort into producing a graphic file image, and that person will own the copyright to that image file. This right can be sold to a publishing company.

It is very easy to download graphic files from a web site. All you have to do is right click on the image and select the option to save it. Using this downloaded graphic would be a breach of copyright, and the copyright owner could sue you.

If you wish to use other people's graphics, then you must receive permission to do so. There is a certain amount of latitude given to students for use in course work. Presenting that work to the world can remove you from that protection.

Many of the free graphic sites will have a section stating the copyright policy. Read

the small print to find out about this policy. Some of the common clauses are similar to the following.

The graphic is free to use if it is going to be used in a noncommercial way and the source is acknowledged in some way.

## *Prepare a Location For Images*

 First, create a folder (subdirectory) on your hard drive that will contain your *Omnilore* files, e.g. c:/Omnilore. Next, create a folder within that subdirectory called images: c:/Omnilore/images.

To get photos they must be in what's called "JPEG" (pronounced "JAY-peg") format. JPEG is a graphic format developed by the "Joint Photographic Experts Group."

The JPEG format is used for photos because it retains better color separation than the other popular Web graphic format, GIF (pronounced like "give" not like "jif"). GIF stands for "Graphic Interchange Format."

It's important to keep your images separate from your text page files. As you add more graphics and text files, you'll be glad you did this right from the start.

### **Use A Search Engine To Locate An Image**

Next, you need a way to locate the images that you want to use. Go to: **images.google.com/help/faq\_images.html**  and read "How do I do an image search". If you are happy with the results of the

search, click download which starts the process, naming the c-drive file it's automatically sending it to and giving the image name. You can redirect it to your previously prepared folder at this point.

If you want to narrow your search go to **http://www.google.com/advanced\_ima ge\_search** and limit your search to a specific extension (jpg) and size (very large). (What appears as spaces in the above address are really underscores.)

### **How Do You Insert A "Picture" Into A Microsoft Office File?**

1 Position the insertion point where you want to insert the picture.

2 On the Insert menu, point to Picture, and then click From File.

3 Locate the file that contains the picture you want to insert.

4. Click the picture you want to insert.

### **How Do You Use An Excel Spreadsheet To Produce A Printed Page?**

### *Positioning Images*

I personally usually place each picture (without changing its size) within a cell of an Excel spread sheet. This gives me an underlying grid or template to work with. If I find an image is not acceptable visually (e.g. too small), I delete it. I usually position the largest image in the upper left cell. When it is too large for a single cell, I drag by a corner to the center of the image and drop it so that it fits within a cell. When I am happy with the visual appearance of this first cell, I ad just the column and *(Continued on Page 5)*

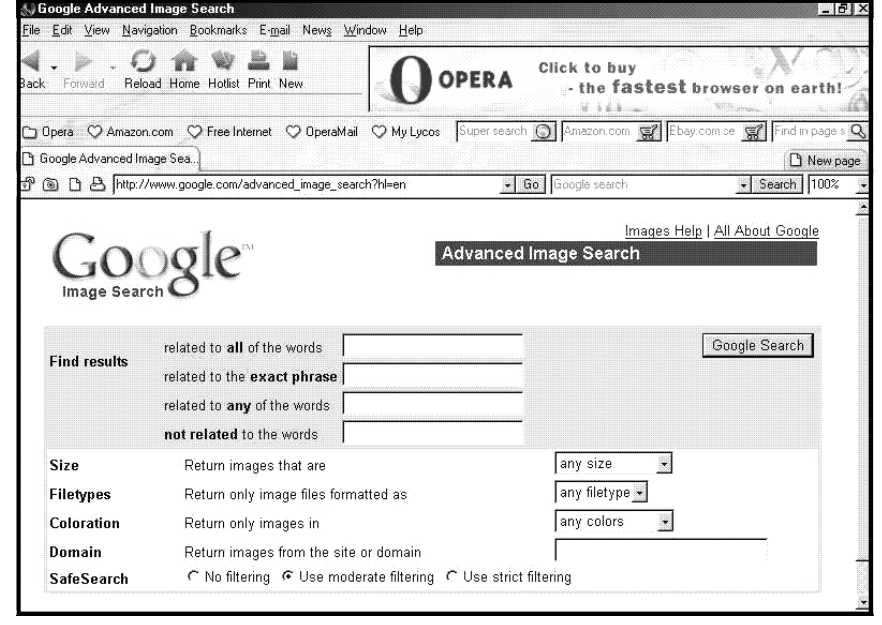

### *Continued from Page 4*

row height so that one picture fits in that cell. I then position the second largest picture in the same row or column as the first image. This process continues until all the desired images are in the Excel document.

### *Printing Images*

*Editor's note: In future issues of the* Page) and look at the result in Page When I am happy with the print area, I look at View – Page Break Preview. If the information is contained in only one page, I do a File, Print Preview (without gridlines (see Setup, Sheet). At this point it may be necessary to adjust the pictures, orientation or size (using Setup, Break Preview. This may be a repetitive process. I then use Setup, Margins to vertically and horizontally center the page. Then I print in color and at the highest resolution (slow).

*traverse it.* nomy) setting in black and white. Then If the information is on more than one page, I can usually adjust the images, orientation and size until I am happy with all the pages. This is normally the fastest approach. For the beginner, I would recommend you print out the multi-page document on a fast (ecoeither literally or electronically 'cut and 愈愈愈愈愈愈愈愈愈愈愈愈愈 either increased a new layout. I would then look at  $\sum_{n=1}^{\infty}$ the images on each page and reorganize them into more than one Excel sheet or  $\overline{\mathbb{C}}$ 

### **Solution Proposed For Parking Problem** *By Bob Bacinski*

Have you had any trouble getting out of the Franklin School parking lot? Some of our *Omnilorians* have. In fact, one got into a fender bender recently!

Inglewood Avenue is relatively fast moving and narrow, and unless you are quick or very patient you can get into some tight spots pulling out.

One solution is to park on Ralston Street which runs along the north side of the Franklin site off Inglewood Avenue. By parking there you can enter Inglewood with the traffic light on the corner. Ralston is a residential street with not many cars usually parked on it.

There are some limits to its use as there is a posted *No Parking* limit for street sweeping between 8—11 a.m. Monday's (south side) and Tuesday's (north side). You have to walk an extra 100 yards to class, but it may be a lot safer!

Excel document. The sheets could be organized according to the image size (small ones that were deleted previously might be included), color, image orientation, content, chronology, etc. I would then proceed as described in the previous paragraph for a one-page document.

Color copies are more expensive than black and white copies whether they are done on your printer or by a color copier. Color transparencies are also expensive. I usually use a black and white copy (copies don't run when wet) and a color printer. [I refill my own ink cartridges (cheaper and messy.)]

*newsletter, we plan to feature*  **Omnilorian***'s favorite websites for others to try. Subjects might include, but are not limited to, search engines, newspapers and magazines, food and shopping, health, entertainment, wherever you go to find all the great information that is floating around in cyberspace.*

*Information that you would like to contribute should contain the site name, a good description of the site, how it has been of value to you and how you* 

**Ghosts: unsubstantiated roomers! Haunted house: intensive scare unit! Artistic jack-o'-lantern: avant-gourd!** ¢

## **Book Service Gets Underway** *By Jay Edie*

We are starting a new service by and for members. Many of us accumulate more books than we can keep within the physical limits of our homes. We often donate the excess to libraries or charities. At the same time, we are always on the lookout for additional interesting and intellectually enlivening books.

Therefore, we are establishing some new bookshelves in the Franklin Center where members can donate books which they believe to be of potential interest to other members. The books placed on these shelves are "there for the taking." *Members who pick up these books are under no obligation to return them or to replace them with other books from their own collections.* We do hope that you will read books that you take and that, if possible, you put them to good use. You may even want to use them in *Omnilore*  courses or even to propose new courses based around these books.

We leave it up to you to decide if you wish to donate and select books. Please put a sticky label (provided in that area) inside the cover with your name and the date donated. Then, if someone takes, reads and likes the book, they might choose to contact you for discussion, and you might respond if you choose. The date will allow us to ascertain the rate of turnover and kinds of interests.

<del>. . . . . . . . . . . . . .</del> .

# **OMNI BOO!**

# **OMNILORE Annual Luncheon Reservation Form**  Reservations are

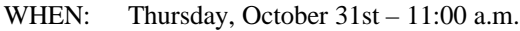

WHERE: **Torrance Marriott Hotel**

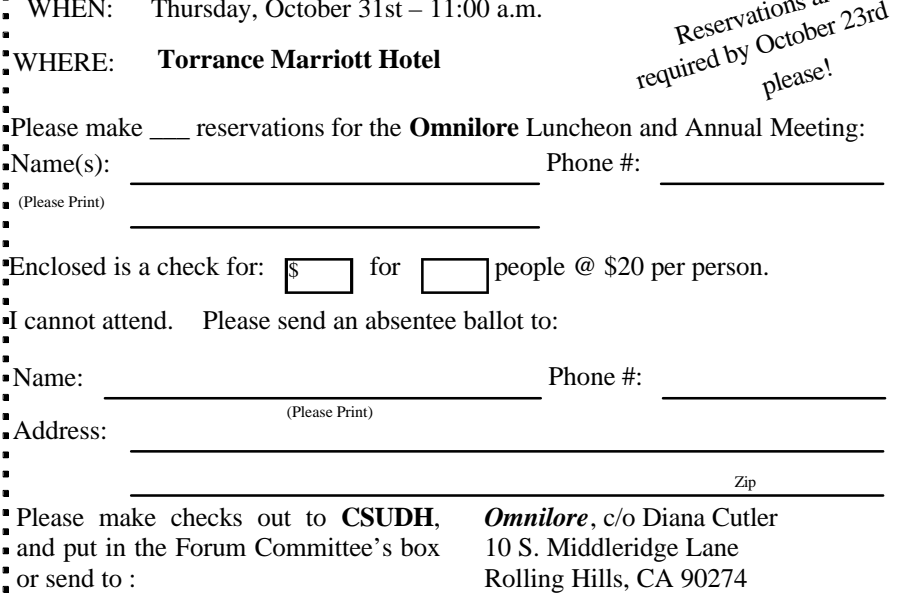

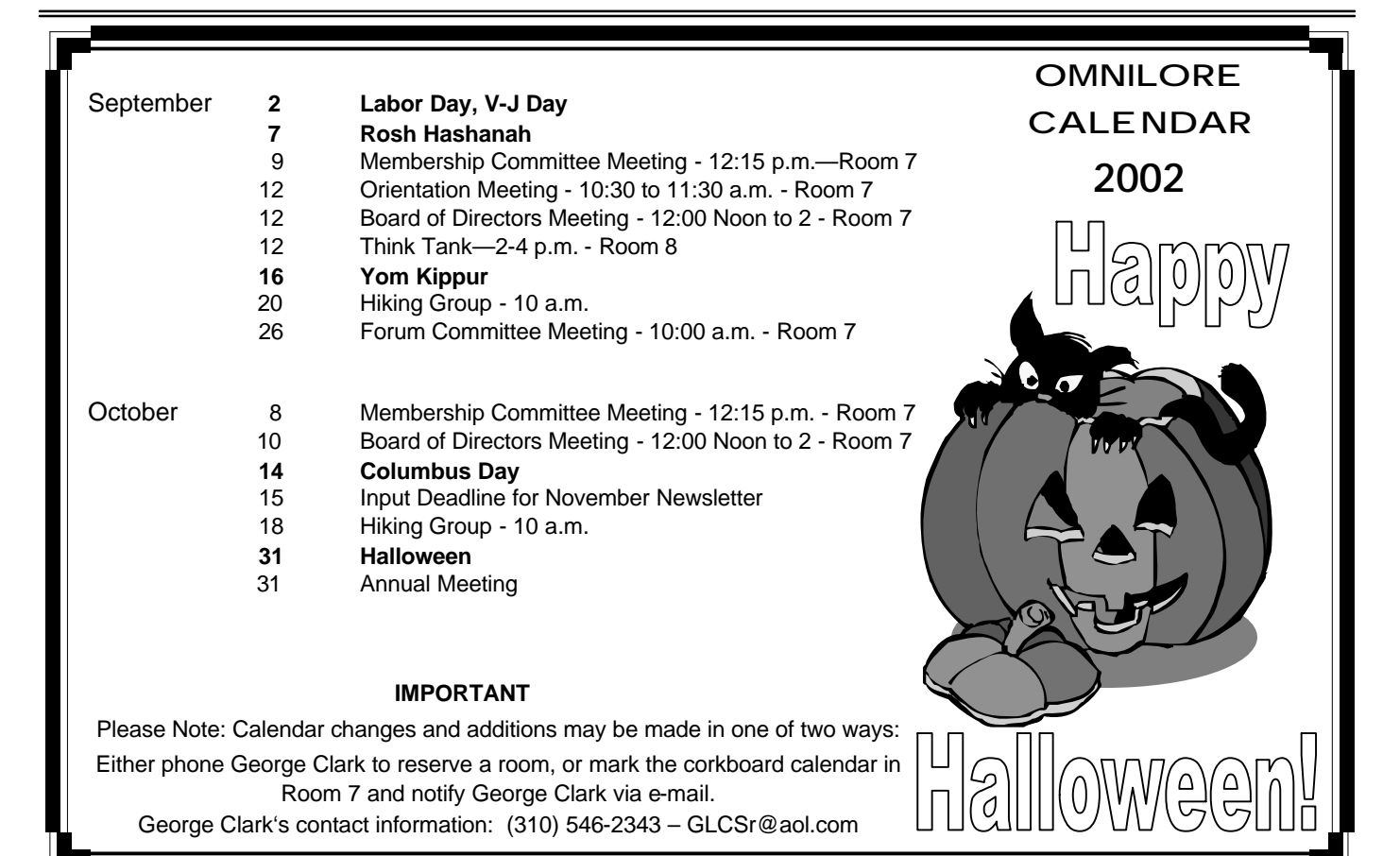

Omnilore, CSUDH Division of Extended Education PMB 236 P.O. Box 7000 Redondo Beach, Ca. 90277-8710